Subject: Re: C2280 Posted by copporter on Fri, 03 Feb 2017 10:55:09 GMT [View Forum Message](https://www.ultimatepp.org/forums/index.php?t=rview&th=9886&goto=47593#msg_47593) <> [Reply to Message](https://www.ultimatepp.org/forums/index.php?t=post&reply_to=47593)

I Google translated that error to "An attempt was made to refer to a deleted function".

It is not the U++ Array you need to add the  $=$  default to, but the class you are using.

It is hard to fix this without seeing the code and if your class is copyable or not, but try something from:

http://www.ultimatepp.org/srcdoc\$Core\$pick\_\$en-us.html

rval\_default(Foo)

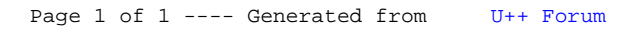